**Advanced Batch Image Converter Crack Full Version Free Download [Win/Mac]**

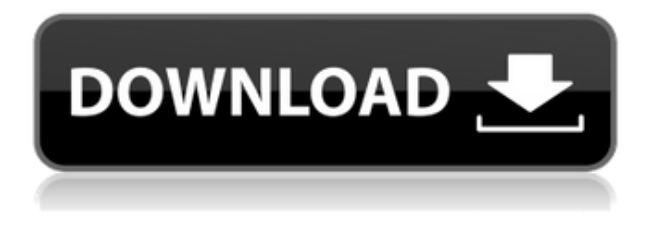

## **Advanced Batch Image Converter Full Product Key X64 [Latest 2022]**

Easy-to-use batch image converter with diverse range of input and output image formats, including popular formats JPG, JPEG, GIF, PNG, TIFF, ICO, BMP, PICT, and TGA.Advanced image converter is a handy graphic converter that helps you convert your images in batch mode. While there is no shortage of such utilities out there, this particular application stands out from the crowd through its wide assortment of input and output formats it supports.Diverse range of input and output formatsThe range of input formats is broad and variate, comprising common graphic formats (JPG, GIF, TIFF, ICO, BMP, PNG, JP2, WebP, CUR etc.) and other file types (8BIM, BIGTIFF, CIN, DCM, DCX, DPX, ICM, ILBM, J2K, JBG, JNX, MIFF, PCT, PSD, SFW, just to name some of them).The output range is just as wide, comprising both graphic and non-graphic types of files, such as PDF or HTML documents. As such, you can use this application to generate a PDF document out of an image.If you don't want to see all output files types and just stick to a few standard formats, you can do so using the 'Advanced' menu. This way, the list is narrowed down to just a handful of files, namely JPG, JP2, TIFF, PNG and WebP.Plain interface with accessible optionsThe interface is not the most impressive we've seen, actually it is quite dull. Nevertheless, it offers fast access to all the options and helps you quickly go through the configuration settings and get the job done.The application features preview functionality, which means that you can view each image before proceeding to the conversion process. You can instruct it to save the resulting files in a custom location or in the same directory and optionally overwrite the old images. Furthermore, it enables you to adjust the compression level and check the integrity of the output.A flexible batch converter for all your imagesAdvanced Batch Image Converter is easy to work with and provides satisfactory conversion speed, even for tasks that include a larger number of input pictures. Thanks to the simple interface, using it shouldn't pose a problem to anyone. The diverse range of output files makes it a versatile tool ready to meet the requirements of all users. Advanced Image Converter from the folks at Professional Image Tools Advanced Image

### **Advanced Batch Image Converter Crack + Torrent (Activation Code) Free Download**

Watch the Latest movies and TV Shows in a brand new way. All New FREE APP – AppCenter. Watch movies and TV shows in any format available in Movie and TV Show app. Get instant streaming to thousands of devices at once using Chromecast and Chromecast Video. Watch the videos in any format available in movie and TV show. Your device does not need to be connected to the Internet to watch your favorite movies and TV shows. You can enjoy your favorite movies and TV shows offline. Select the format of the files that you want to watch. Watch your favorite movies and TV shows in the format that you want to watch. You can watch a movie and a TV show in the same app. Watch your favorite movies and TV shows any time anywhere. Watch movies and TV shows in a brand new way. Features: Watch movies and TV shows in any format available in the Movie and TV Show app Watch movies and TV shows in any format available in the Movie and TV Show app Watch movies and TV shows in any format available in the Movie and TV Show app You can watch a movie and a TV show in the same app. Your device does not need to be connected to the Internet to watch your favorite movies and TV shows. You can enjoy your favorite movies and TV shows offline. Select the format of the files that you want to watch. Watch your favorite movies and TV shows in the format that you want to watch. You can watch a movie and a TV show in the same app. Watch movies and TV shows in a brand new way. Watch movies and TV shows in a brand new way. Watch movies and TV shows in a brand new way. Watch movies and TV shows in a brand new way. Watch movies and TV shows in any format available in the Movie and TV Show app Watch movies and TV shows in any format available in the Movie and TV Show app You can watch a movie and a TV show in the same app. Your device does not need to be connected to the Internet to watch your favorite movies and TV shows. You can enjoy your favorite movies and TV shows offline. Select the format of the files that you want to watch. Watch your favorite movies and TV shows in the format that you want to watch. You can watch a movie and a TV show in the same app. Watch movies and TV shows in a brand new way. Watch movies and TV shows in 2edc1e01e8

### **Advanced Batch Image Converter Keygen For (LifeTime) Free Download [Win/Mac]**

The Advanced Batch Image Converter is a convenient tool for batch conversions of image files. It allows you to convert more than one picture at the same time from one source file to another with just a few mouse clicks. With the help of the program, you can save your time and get a lot of additional functionality right from your PC. What is new in this release: *Convert images in batch mode.* ·Edit and optimize your images. ·Preview any file before converting it. ·You can save the generated files in various formats in the desired directory. ·Saving a file with a specific name will automatically overwrite the old image if it is already present. The option for previewing the conversion progress is included. ·In addition, a list of supported formats is now located in the menu. ·You can choose the files to be converted by ticking the corresponding check box. ·The batch conversion function allows you to convert a large number of images within a few mouse clicks. ·After the conversion is completed, you can export the files to a directory of your choice. ·You can select the file format of the resulting image and save it using the "Save" button. ·The "Load" button allows you to import the converted files into the original source file. ·You can set the compression level, save the quality of the source image and verify the integrity of the generated file. ·Conversion in batch mode is useful when you need to convert hundreds of image files. ·Advanced Batch Image Converter is an easy-to-use and efficient software with a friendly interface that is ready to use and operate. It is designed to satisfy all users' needs. ·The ability to adjust the quality of the file makes Advanced Batch Image Converter a great tool for editing images. ·The quality of the original file can be restored to its original state by setting up the auto-compression level. ·The output folder can be set in the Advanced window. ·You can save a file in the selected directory with a name of your choice. ·Any old image can be saved and then converted using the "Load" function. ·Advanced Batch Image Converter can be used as a free trial without any limitations. ·Conversion and optimization speed, as well as the quality of the resulting image are not affected by the free version. ·Advanced Batch Image Converter supports all Windows platforms, including Windows 98, ME, NT, 2000, XP, Vista, 7

<https://joyme.io/maequadzjuchi> <https://joyme.io/ereftalne> <https://jemi.so/antman-2015-720p-bluray-x265-hevc-org-hindi-51ch-15> <https://techplanet.today/post/baixar-dvd-so-pra-contrariar-acustico-2002> <https://techplanet.today/post/automatic-mouse-nd-keyboard-6152> <https://reallygoodemails.com/monsfiainbu> <https://reallygoodemails.com/cinoyreki> <https://techplanet.today/post/36chinatown720pmovieexclusive-download> <https://techplanet.today/post/font-twister-full-version-free-high-quality>

#### **What's New In Advanced Batch Image Converter?**

The Adobe Photoshop Batch Converter, is an easy and practical tool that helps you convert images in batch mode. While there is no shortage of such utilities out there, this particular application stands out from the crowd through its wide assortment of input and output formats it supports. Diverse range of input and output formats The range of input formats is broad and variate, comprising common graphic formats (JPG, GIF, TIFF, ICO, BMP, PNG, JP2, WebP, CUR etc.) and other file types (8BIM, BIGTIFF, CIN, DCM, DCX, DPX, ICM, ILBM, J2K, JBG, JNX, MIFF, PCT, PSD, SFW, just to name some of them). The output range is just as wide, comprising both graphic and non-graphic types of files, such as PDF or HTML documents. As such, you can use this application to generate a PDF document out of an image. If you don't want to see all output files types and just stick to a few standard formats, you can do so using the 'Advanced' menu. This way, the list is narrowed down to just a handful of files, namely JPG, JP2, TIFF, PNG and WebP. Plain interface with accessible options The interface is not the most impressive we've seen, actually it is quite dull. Nevertheless, it offers fast access to all the options and helps you quickly go through the configuration settings and get the job done. The application features preview functionality, which means that you can view each image before proceeding to the conversion process. You can instruct it to save the resulting files in a custom location or in the same directory and optionally overwrite the old images. Furthermore, it enables you to adjust the compression level and check the integrity of the output. A flexible batch converter for all your images Advanced Batch Image Converter is easy to work with and provides satisfactory conversion speed, even for tasks that include a larger number of input pictures. Thanks to the simple interface, using it shouldn't pose a problem to anyone. The diverse range of output files makes it a versatile tool ready to meet the requirements of all users. What's new in this version: - Fixed minor bugs. Advanced Batch Image Converter is a handy graphic converter that helps you convert your images in batch mode. While there is no shortage of such utilities out there, this particular application stands out from the crowd through its wide assortment of input and output formats it supports. Diverse range of input and output formats The range of input formats is broad and variate, comprising common graphic formats (JPG, GIF, TIFF, ICO, BMP, PNG, JP2, WebP

# **System Requirements For Advanced Batch Image Converter:**

Minimum: OS: Windows 7, 8, 10 Processor: Intel Core i5 Memory: 2 GB Graphics: NVIDIA GeForce GTX 650 DirectX: Version 11 Storage: 8 GB available space Additional Notes: Cross-Platform: All versions of the game will be cross-platform! Source Code: You will get access to the source code, built with the MIT license, and released under an open license. All versions of the game will be cross-platform! You will get access to the

Related links:

<https://theoceanviewguy.com/make-sfx/> <http://wasshygiene.com/?p=46451> <https://practicalislam.online/wp-content/uploads/2022/12/HttpServer-Crack-Download-WinMac-2022Latest.pdf> <https://spet69anand.org/wp-content/uploads/2022/12/berkarna.pdf> <https://www.hradkacov.cz/wp-content/uploads/2022/12/patomoor.pdf> [https://onemorelure.com/wp-content/uploads/2022/12/Great\\_Photo.pdf](https://onemorelure.com/wp-content/uploads/2022/12/Great_Photo.pdf) <https://quickpro.site/wp-content/uploads/2022/12/Hearts-Roses-Love.pdf> <https://7hjbe5.a2cdn1.secureserver.net/wp-content/uploads/2022/12/DeNovoGUI.pdf?time=1670865531> <https://viceeventz.com/wp-content/uploads/2022/12/dedmica.pdf> <http://pepsistars.com/free-disk-defrag-crack-2/>